# **Craig 4gb Mp4 Player Manual**

Right here, we have countless books **Craig 4gb Mp4 Player Manual** and collections to check out. We additionally provide variant types and then type of the books to browse. The good enough book, fiction, history, novel, scientific research, as competently as various supplementary sorts of books are readily nearby here.

As this Craig 4gb Mp4 Player Manual, it ends taking place being one of the favored books Craig 4gb Mp4 Player Manual collections that we have. This is why you remain in the best website to look the amazing ebook to have.

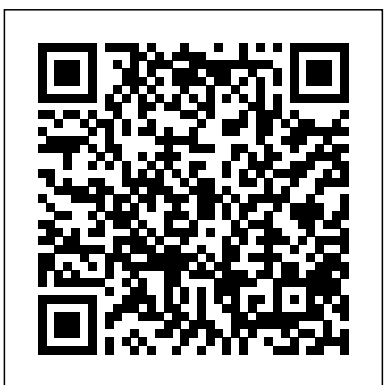

## Professional Sound Reinforcement Techniques John Wiley & Sons

An in-depth exploration of the inner-workings of Android: In Volume I, we take the perspective of the Power User as we delve into the foundations of Android, filesystems, partitions, boot process, native daemons and services.

## Gladiator Amer Academy of Pediatrics

Your "get-started" guide to the world of macOS Big Sur Wherever you like to Mac—at home in front of your trusty iMac or over a coffee with your portable MacBook Air—macOS provides you with the seamless, efficient, and reliable user experience that makes these devices so famously a pleasure to use. macOS Big Sur For Dummies is here to heighten the experience for new users and upgraders alike by providing the very latest on the ways macOS Big Sur can enhance how you work and play. Written in a nojargon style by Bob LeVitus—the Houston Chronicle's much-loved "Dr. Mac" since 1996—this guide starts with the basics, like getting set up, and explains more advanced uses, like making music and movies, exploring the expanding universe of apps and giving tips on how to save time and enhance productivity along the way. With this book, you'll learn to Set up and connect your Mac Get friendly with Siri Enhance your world with apps Work better and faster Use the comprehensive capabilities of macOS Big Sur to do anything and everything you would like to do—and do it even better. For beginners practical, hands-on activities, students will learn unique subjects from chapters including Mac Forensics, and experts alike, macOS Big Sur For Dummies is the best way to step into the magical world of getting things done with Mac.

**The Art and Science of Drawing** Createspace Independent Publishing Platform **Drawing is not a talent, it's a skill anyone can learn.** This is the philosophy of drawing instructor Brent Eviston based on his more than twenty years of teaching. He has tested numerous types of drawing instruction from centuries old classical techniques to contemporary practices and designed an approach

that combines tried and true techniques with innovative methods of his own. Now, he shares his secrets with this book that provides the most accessible, streamlined, and effective methods for learning to draw.

Taking the reader through the entire process, beginning with the most basic skills to more advanced such as volumetric drawing, shading, and figure sketching, this book contains numerous projects and guidance on what and how to practice. It also features instructional images and diagrams as well as finished drawings. With this book and a dedication to practice, anyone can learn to draw!

## Mobile Unleashed Pearson Education

Nanocharacterisation provides an overview of the main characterisation techniques that are currently used to study nanostructured materials. Following on from the success of the first edition, this new edition has been fully revised and updated to reflect the recent developments in instrumental characterisation methods. With contributions from internationally recognised experts, each chapter focuses on a different technique to characterise nanomaterials providing experimental procedures and applications. State of the art characterisation methods covered include Transmission Electron Microscopy, Scanning Transmission Electron Microscopy, Scanning Probe Microscopy, Electron Energy Loss Spectroscopy and Energy Dispersive X-ray Analysis, 3D Characterisation, Scanning Electron and Ion Microscopy and In situ Microscopy. Essentially a handbook to all working in the field this indispensable resource will appeal to academics, professionals and anyone working fields related to the research and development of nanocharacterisation and nanotechnology. The Acts of the Lateran Synod Of 649 Newmarket Press A Practical Guide to Computer Forensics Investigations introduces the newest technologies along with detailed information on how the evidence contained on these devices should be analyzed. Packed with Mobile Forensics, Cyberbullying, and Child Endangerment. This well-developed book will prepare students for the rapidly-growing field of computer forensics for a career with law enforcement, accounting firms, banks and credit card companies, private investigation companies, or government agencies.

Adobe Audition CC Classroom in a Book Createspace Independent Publishing Platform Join the Raspberry revolution with these fun and easy Pi projects The Raspberry Pi has opened up a whole new world of innovation for everyone from hardware hackers and programmers to students, hobbyists, engineers, and beyond. Featuring a variety of hands-on projects, this easy-to-understand guide walks you through every step of

the design process and will have you creating like a Raspberry Pi pro in no time. You'll learn how to prepare your Pi—and this is the perfect guide to get you started. With this down-to-earth book, you'll quickly discover workspace, assemble the necessary tools, work with test equipment, and find your way around the Raspberry Pi before moving on to a series of fun, lively projects that brings some power to your plain ol' Pi. Introduces Raspberry Pi basics and gives you a solid understanding of all the essentials you'll need to take on your first project Includes an array of fun and useful projects that show you how to do everything from creating a magic light wand to enhancing your designs with Lego sensors, installing and writing games for the RISC OS, building a programming with Scratch—and everything in between. Covers connecting the Pi to other devices such as a transistor tester, and more Provides an easy, hands-on approach to learning more about electronics, programming, keyboard, mouse, monitor, and more Teaches you basic Linux System Admin Explores creating simple hardware Raspberry Pi Projects For Dummies!

### **Mac OS X For Dummies** Bands

Truth Is A Woman is a poetry collection by Loren Jakobov written in response to her friends tragic death in 2015 as a victim of rape and murder. The poems discuss the World from the eyes of a woman, the pain and the beauty that lies therein.

### **Nanocharacterisation** Hal Leonard Corporation

You're trying your best to be secure online but your passwords are a mess. Perhaps you've heard of LastPass but don't know where to start.Stop forgetting your passwords.With this tutorial, you will learn how to use LastPass and use it well. You will learn about the strengths and weaknesses of LastPass. And you will learn best practices to keep your accounts secure.Level Up Your Security: The LastPass Guide is Loaded with Information\* Simple, Concise Explanation of LastPass Features so you can use them regardless of Skill Level\* The difference between the Free and Various Paid Plans to help you decide what plan you should use\* How to setup an account and choose a strong Master Password so you can get started on the right foot\* Installing LastPass so that it integrates with your browser\* How the LastPass Vault works, and what data is not encrypted\* Action Items at the end of each section to make your next steps easy\* Pro Tips throughout the book so that you get the best out of LastPass\* How to use the different item types to store specific types of data\* Learn how to Generate Secure Passwords\* Using Form Fills to Save Time entering Credit Card Data\* Multi Factor Authentication and why you need to be careful with SMS\* Setting up a Security Email address that's different than the one you give out\* How to Share Passwords securely with your business partners, friends, and family\* Setup Emergency Access so that your data is available to family after your Death\* Quickly scan all your accounts for breaches\* How to securely travel internationally with your LastPass data\* Battle Tested Security Best Practices in my Bonus Essential Security Layers Appendix based on Two Decades of ExperienceWhat People Say"I personally think Ben NAILED IT! I now know that I have been using about 1% of LastPass capability for years! Truly has opened my eyes and I will get so much more out of this product without paying a dime more!" Kirk Gee, Author"Online security is no joke, and Ben is definitely the voice to listen to on this subject! This guide is packed with helpful tips that are easy to follow, even for a total beginner like me. You should buy this book and put it into practice right away." Steve Baehr, Pastor"This guide taught me the ins and outs of LastPass quickly. I can spend more time running my business instead of keeping track of accounts with my various suppliers and manufacturers." Jeff Yesensky, Business Owner"As a busy mom with two kids, I don't have a lot of time to figure out how to keep my passwords secure. And I worry every time my husband travels overseas that he'll lose his passport (yet again) and be stuck in *It* Collins Educational a foreign country for good! Ben's easy-to-follow guide has given me one less thing to stress about. His quick checklists are perfect for those of us without a lot of extra time to spare." Sarah Harris, MomThis book is well worth your time.

and interaction design for Makers and innovators of all ages Bring the power of Pi to your next cool creation with projects Shows you how to create web pages Raspberry Pi For Dummies, 3rd Edition makes computing as easy as Raspberry Pi is in high demand! There's a reason the Raspberry Pi sold a million units in its first year, and you're about to find out why! In Raspberry Pi For Dummies, 3rd Edition veteran tech authors Sean McManus and Mike Cook make it easier than ever to get you up and running on your Raspberry Pi, from setting it up, downloading the operating system, and using the desktop environment to editing photos, playing music and videos, and pie!

## **A Practical Guide to Computer Forensics Investigations** Amnesty International British Section

Word scramble game is one of the fun word search games for kids to play at your next cool kids party. So grab a pen and paper and get your mind in gear for some engaging party fun today. *Elmer Again* Rocky Nook, Inc.

Get your slice of Raspberry Pi With the invention of the unique credit card-sized single-board computer comes a new wave of hardware geeks, hackers, and hobbyists who are excited about the possibilities with the Raspberry

### *Practical Recording Techniques* For Dummies

Best practices, practical advice, and design ideas forsuccessful ecommerce search A glaring gap has existed in the market for a resource thatoffers a comprehensive, actionable design patterns and designstrategies for ecommerce search—but no longer. With thisinvaluable book, user experience designer and user researcher GregNudelman shares his years of experience working on popularecommerce sites as he tackles even the most difficult ecommercesearch design problems. Nudelman helps you create highly effectiveand intuitive ecommerce search design solutions and he takes aunique forward-thinking look at trends such as integratingsearching with browsing to create a single-finding userinterface. Offers much-needed insight on how to create ecommerce searchexperiences that truly benefit online shoppers Juxtaposes examples of common design pitfalls against examplesof highly effective ecommerce search design solutions Presents comprehensive guidance on ecommerce search designstrategies for the Web, mobile phone applications, and new tabletdevices Shares the author's years of unique experience working withecommerce from the perspective of the user's experience Designing ecommerce Search is mandatory reading if youare interested in orchestrating successful ecommerce searchstrategies.

## *Understanding Virtual Reality* B3n LLC

reflect new course content and instructor tips. Drawing and Painting Fantasy Figures John Wiley & Sons Raspberry Pi For DummiesJohn Wiley & Sons *The Art of Pixar: 25th Anniversary* Simon and Schuster Over the past 25 years, Pixar's team of artists, writers, and directors have shaped the world of contemporary animation with their feature films and shorts. From classics such as Toy Story and A Bug's Life to recent masterpieces such as Up, Toy Story 3, and Cars 2, this comprehensive collection offers a behind-the-scenes tour of every Pixar film to date. Featuring a foreword by Chief Creative Officer John Lasseter, the complete color scripts for every film published in full for the first time as well as stunning visual development art, The Art of Pixar is a treasure trove of rare artwork and an essential addition to the library of animation fans and Pixar enthusiasts.

The Optimum Soul Environment is a book of short Life Moments that challenge the difficult concepts of every day life by attempting to simplify the true meaning of life! Though this is a noble and difficult enough concept it is the reader who will determine if it has been attained. What are the great moments of life called? How do you identify with the momentous ideas? Why do the great truths inspire us? How does the awareness between the conscious and higher conscious occur? Perhaps it's called a "Zen Moment." Several Zen Moments are provided. Any "Life Moment" that occurs to expand our awareness in a larger context within the Universe is a Zen Moment. It is hoped that some will find the concept that "seeing clearly" is an inspirational moment. The titles of the three parts are Drip, Drip, Drip (The Well Placed Drip), Pick Me! Pick Me! and The Lights Upon the Horizon. Drip, Drip, Drip is about the simple event of a drip. It asks the reader to acknowledge that if there is meaning in the universe, that the smallest drip has purpose! If the smallest drip has meaning, think how important and meaningful every moment of your life becomes. This part prepares the reader for Pick Me! Pick Me! This is

about kickball at a time of youthful exuberance, when the real purpose of that period of a kid's life was to play! The reader is then exposed to the meaning of "light" in the last story. The Lights Upon the Horizon is about what makes living a special event. It is about creating a philosophy of life as a way of living. It is the hoped that the three short Life Moments provided herein will be enlightening. Readers may find them creative, historical and maybe even humorous, but hopefully inspirational. A major part of writing these stories was in the pleasure, moment by moment.

## Learning Java Bindings for OpenGL (JOGL) Mixed in Key

Communication, Management and Information Technology contains the contributions presented at the International Conference on Communication, Management and Information Technology (ICCMIT 2016, Cosenza, Italy, 26-29 April 2016, organized by the Universal Society of Applied Research (USAR). The book aims at researchers, scientists, engineers, and scholar students interested or involved in Computer Science and Systems, Communication, and Management. Haynes Manual on Welding Royal Society of Chemistry

Practical data design tips from a data visualization expert ofthe modern age Data doesn?t decrease; it is ever-increasing and can beoverwhelming to organize in a way that makes sense to its intendedaudience. Wouldn?t it be wonderful if we could actually visualizedata in such a way that we could maximize its potential and tell astory in a clear, concise manner? Thanks to the creative genius ofNathan Yau, we can. With this full-color book, data visualizationguru and author Nathan Yau uses step-by-step tutorials to show youhow to visualize and tell stories with data. He explains how togather, parse, and format data and then design high qualitygraphics that help you explore and present patterns, outliers,

andrelationships. Presents a unique approach to visualizing and telling storieswith data, from a data visualization expert and the creator offlowingdata.com, Nathan Yau Offers step-by-step tutorials and practical design tips forcreating statistical graphics, geographical maps, and informationdesign to find meaning in the numbers Details tools that can be used to visualize data-nativegraphics for the Web, such as ActionScript, Flash libraries, PHP,and JavaScript and tools to design graphics for print, such as Rand Illustrator Contains numerous examples and descriptions of patterns andoutliers and explains how to show them Visualize This demonstrates how to explain data visually so thatyou can present your information in a way that is easy tounderstand and appealing.

Designing Search Translated Texts for Historians

Provides an overall introduction to the welding process, illustrating most of the common equipment and work techniques for both the home and shop welding.

Instructor's Manual for Neonatal Resuscitation Butterworth-Heinemann

The official illustrated companion book to the winner of five Academy Awards, including Best Picture, Best Actor (Russell Crowe), Costume Design, Sound, and Visual Effects. Director Ridley Scott (Blade Runner, Thelma and Louise, Alien) brings the glorious battles of the ancient Roman arena back to the big screen. Set against the splendor and barbarity of the Roman Empire in AD 180, Gladiator tells an epic story of courage and revenge: The great Roman general Maximus (Russell Crowe) has been forced into exile and slavery by the jealous heir to the throne, Commodus (Joaquin Phoenix). Trained as a gladiator, Maximus returns to Rome, intent on avenging the murder of his family by Commodus, now emperor. The one power stronger than that of the emperor is the will of the people, and Maximus knows he can attain his revenge only by becoming the greatest hero in all the Empire. Russell Crowe heads up an international cast that includes Joaquin Phoenix, Connie Nielson, Oliver Reed, Derek Jacobi, Djimon Hounsou, and Richard Harris. Directed by Ridley Scott from a script by David Franzoni and John Logan,

Gladiator is produced by Franzoni, Douglas Wick, and Branko Lustig, with Walter F. Parkes serving as executive producer. This is the official full-color companion book, featuring excerpts from the screenplay, historical sidebars and illustrations, details on period costumes and epic set designs, behind-the-scenes photographs from the location filming, and interviews with the screenwriters, actors, and director.

### **Vegetables Coloring Book** Adobe Press

So you're finally making the leap from Mac OS 9 to Mac OS X. Good for you! Or maybe you've just switched from Windows and bought a brand-spanking-new iMac. Bravo! Or perhaps you've never used a computer before and have bought a new Mac because you heard how easy they are to use. Bonus points! Whatever your reason for diving into the Aqua-filled world of Mac OS X, rest assured that you made the right choice. Thing is, Apple has made Mac OS X quite different from earlier Mac operating systems, and it's way different than Windows, so you may need a little help finding your way through that big, complicated operating system – not to mention all that great software that comes bundled with it. That's why veteran Mac-scribe Bob LeVitus has written a not-so-big, not-so-complicated Dummies book about Mac OS X. Recently revised for version 10.2 (a.k.a. Jaguar), Mac OS X For Dummies, 2nd Edition, shows you what Mac OS X is all about, without boring you silly, confusing you to the point of frustration, or poking you with sharp objects. You'll discover the information and advice you need in a language that you can understand (unlike those other computer books that shall remain nameless). Inside Mac OS X For Dummies, 2nd Edition, you'll find the following topics and more: Setting up and turning on your new Mac Getting around on the Desktop and in the Dock Finding stuff with the Finder Working with Mac OS X applications and files Surfing the Internet – Mac OS X style Sharing and printing files and documents Making your Mac your own: Setting System Preferences Troubleshooting – Yes, even Mac OS X crashes every once in a while Top Ten lists on how to speed up your Mac experience, accessories you should consider, Web sites all Mac freaks should know about, and valuable third-party software No matter what you use your Mac for – whether it's to surf the Internet, watch DVDs, listen to online music, or any number of other reasons – Mac OS X For Dummies, 2nd Edition, will get you well on your way to becoming a bona fide Mac guru.